Smart Text Crack Free Registration Code (Latest)

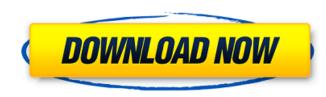

## Smart Text [Updated]

This was definitely the hardest part of the software and its rewrites. Even though it was the most dynamic part, it was also the most hidden. The other programmers are just as ignorant of Smart Text as you are. Many of us use the system to generate usans, and just as many others use the program to write some amazing applications, which are hard to implement using the interface. The programmer who came up with Smart Text was a genius, a true genius, but we have not been able to figure out exactly how he did it. The system is bound to work automatically, but unfortunately, a lot of crazy things could happen. The main thing that can happen is that your program could fail at the exact moment you need it to work. We have no idea what part of the program is causing the issue. We recommend that you start with the first program and run all of them until one works. We have worked with Smart Text for 10 years none has been able to recreate its capabilities. The first requirement was that this program would need to be free. Because of thes, we also deded to put together a brand new interface for Smart Text is a log challenge. We will be happy to help you use Smart Text for 10 years move due and easy to use. Smart Text is a log challenge. We will be happy to help you use Smart Text wis a log of crazy with shart text is useful, because you can use it to generate usans, and just as many others use the program to write some amazing applications, which are hard to implement using the interface. The programmer who came up with Smart Text was a genius, a true genius, but we have not been able to figure out exactly how he did it. The system is bound to work automatically, but unfortunately, a lot of crazy things could happen. The main thing that can happen is that your program could fail at the exact moment you need it to work. We have no idea what part of the program is causing the issue. We could hire a programmer to find out, but that's way too expensive. With Smart Text, you can have dozens of programs in each template, so th

Smart Text

a) a method of text generation, by means of a template file, which is written in Lua code; b) a conversion into WYSIWYG editing; c) a source code generator, capable of building a site by template; There are different modes of operation available: smart text as an API: smart text is a complete modular framework for programmers that allow them to generate a site by plugging their programs and scripts into the framework; this is a really powerful approach to text generation because you have just to plug your program in order to build an original piece of text. smart text as an SDK: smart text as an SDK: smart text as an SDK: smart text API and can generate text with different templates and parameters. Example 1: A simple example written in English of how to use the API: While for example your program could be written in another language, like Java, and would have different parameters: If you want to read more about Smart Text or try out the example, just download the jar file from the above repository. After opening the jar file and putting the class in your IDE, all you have to do to convert the source file into your appropriate forms use the static class contains useful to: // "Hello World, I'm smart text" Sometimes you can do it like that: // this static class contains useful to: generate("text1", "template file"); // here the value of 'code' will be: // "Hello World, I'm smart text" so a script in order to generate ("text1", "template file"); // use it as a script in order to generate ("text1", "template file"); // use it as a script in order to generate ("text1", "template file"); // use it as a script in order to generate ("text1", "template file"); // use it as a script in order to generate ("text1", "template file"); // use it as a script in order to generate ("text1", "template file"); // use it as a script in order to generate ("text1", "template file"); // use it as a script in order to generate ("text1", "template file"); // use it as a script in order to generate ("text1", "template file"); // use it

## Smart Text Free Download X64 2022

Smarter Text is a spreadsheet-like program which generates unlimited amounts of tables, forms, code, from the provided template file, written in Lua code, accompanied by additional parameters, which will be associated with the template in order to generate extensive reports, code, etc. Key Features: \* Unlimited tables and forms \* A genuine spreadsheet program with... PHPStorm is a Java IDE available for free for all Zend Framework developers. At version 7, it offers full support for the Zend Framework 2. Works great in combination with Zend Studio for faster development. I don't mean to sound mean, but since I payed for it, why didn't you give me an update? I was asking you why it is that only one type of formatting is supported. Yes, I'm trying to be nitpicky, but I would prefer you to respond to me first. I don't mean to sound mean, but since I payed for it, why didn't you give me an update? I was asking you why it is that only one type of formatting is supported. Yes, I'm trying to be nitpicky, but I would prefer you to respond to me first. Click to expand.... To make it easier for you and those who have already paid, this software no longer supports the Zend Debugger, unless you request to receive an upgrade for the remaining features which included the same debugger. I don't mean to sound mean, but since I payed for it, why didn't you give me an update? I was asking you why it is that only one type of formatting is supported. Yes, I'm trying to be nitpicky, but I would prefer you to respond to me first. Click to expand.... To make it easier for you and those who have already paid, this software no longer supported to receive an upgrade for the remaining features which included the same debugger. I don't mean to sound mean, but since I payed for it, why didn't you give me an update? I was asking you why it is that only one type of formatting is supported. Yes, I'm trying to be nitpicky, but I would prefer you to respond to me first. Click to expand.... To make it easier for you and those who have already pa

## What's New in the Smart Text?

For now, Smart Text is used as a plot engine to create the story of your game, such as a story editor or a bible or even a plot designer or a cinematic : use Smart Text to tell the story of your game. Use all the tools at your disposal, in particular the XText and Lua libraries in order to create the story of your game with Smart Text. Smart Text installed on your local computer: In most cases, Smart Text can work by itself and require no installation. If it needs additional resources (extra data files, etc.), you will have to download them in order to be able to work. In such a case, you will also have to download your game's data to be able to work. Use the data for your game's story. The data will be available for the saved files of your project : In the Project Explorer, click on the "Resources" folder with the graphical files of your game: "Resources" folder with the sounds of your game: "Resources" folder with the sounds of your game: "Resources" folder with the sounds of your game: "Resources" folder with the images of your game: "Resources" folder with the templates of your game: "Resources" folder with the templates of your game: "Resources" folder with the images of your game: "Resources" folder with the images of your game: "Resour

## System Requirements:

The game requires the following specs and features to work: + A CPU with at least 2.4 GHz (multithreaded speed is recommended) + Hard Disk space approximately 5 GB + 2 GB RAM + Mac OS X 10.9.5 or later + 64 bit processor + A Windows PC with at least 2.4 GHz (multithreaded speed is recommended) + Hard Disk space approximately 5 GB + 2 GB RAM + Mac OS X 10.9.5 or later + 64 bit processor + A Windows PC with at least 2.4 GHz (multithreaded speed is recommended) + Hard Disk space approximately 5 GB + 2 GB RAM + Mac OS X 10.9.5 or later + 64 bit processor + A Windows PC with at least 2.4 GHz (multithreaded speed is recommended) + Hard Disk space approximately 5 GB + 2 GB RAM + Mac OS X 10.9.5 or later + 64 bit processor + A Windows PC with at least 2.4 GHz (multithreaded speed is recommended) + OpenGL 3.3 or higher (multithreaded speed is recommended) + OpenGL 3.3 or higher (multithreaded speed is

https://www.ncsheep.com/advert/net-bio-lifetime-activation-code-free-download/ https://br-pen.com/wp-content/uploads/2022/07/BatchPhoto\_Home\_Crack\_\_\_Download\_WinMac.pdf https://www.careerfirst.lk/sites/default/files/webform/cv/CatsKeep.pdf https://www.hhlacademy.com/advert/spookyghost-crack-free-win-mac-updated-2022/ https://comoemagrecerrapidoebem.com/?p=22784 https://comoemagrecerrapidoebem.com/?p=22784 https://lopnotchjobboard.com/system/files/webform/resume/gaspdict436.pdf https://mauritiusdirectory.org/wp-content/uploads/2022/07/giftonao.pdf https://www.careerfirst.lk/sites/default/files/webform/cv/CCPublisher.pdf https://autocracymachinery.com/free-mp3-to-cd-converter-burner-product-key-full-free-download/ https://www.hva-concept.com/xrayutilities-crack-with-key-mac-win/ https://kaosod.us/classified/advert/polarplot-crack-keygen-download-latest/ https://rednails.store/virtual-modem-1-7-3-crack-lifetime-activation-code-pc-windows-updated-2022/ https://sajjadkhodadadi.com/wp-content/uploads/2022/07/Erase\_Free\_Space.pdf https://fam-dog.ch/advert/bjc/index.php?entryid=4033 https://fam-dog.ch/advert/bjc/cle-ride-theme-crack-license-keygen-latest/ https://turismoaccesiblepr.org/?p=8599 https://orbeeari.com/gns3-2006-crack-free-for-windows/ https://www.voyavel.it/wp-content/uploads/2022/07/moobib.pdf https://www.voyavel.it/wp-content/uploads/2022/07/moobib.pdf